## Algorithms and Data Structures for Data Science lab\_cipher

CS 277 Brad Solomon February 10, 2023

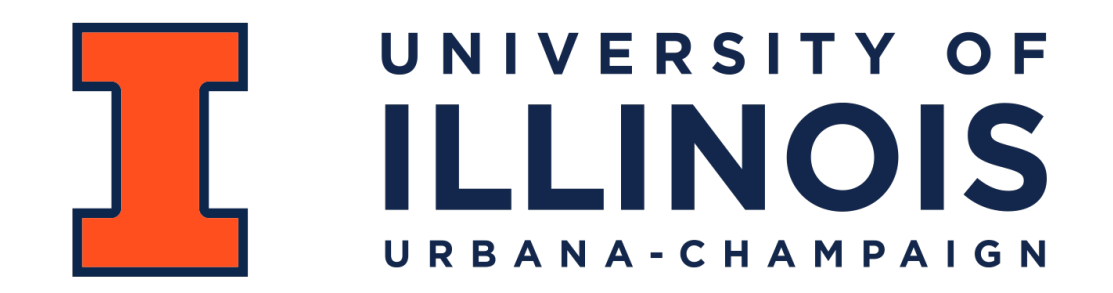

Department of Computer Science

## Learning Objectives

Practice manipulating items and list indices

Write open-ended code with multiple valid algorithmic approaches

Learn fun trivia about cryptography

## Substitution Ciphers

**Plaintext:**

**Ciphertext:**

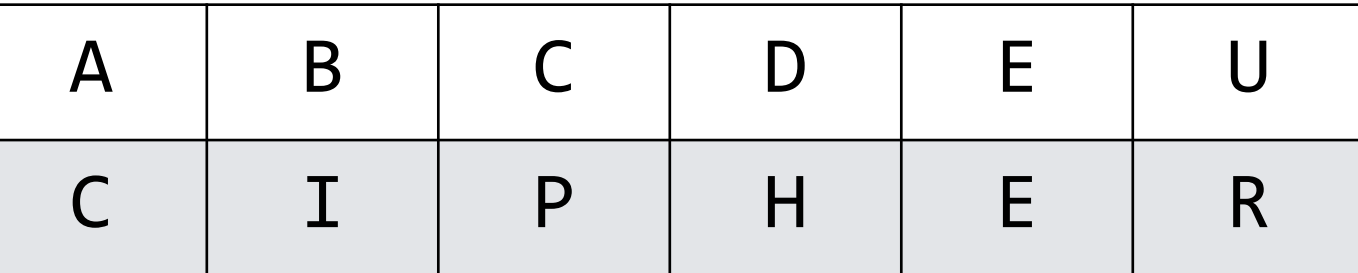

BAD DUDE

#### Caesar Cipher

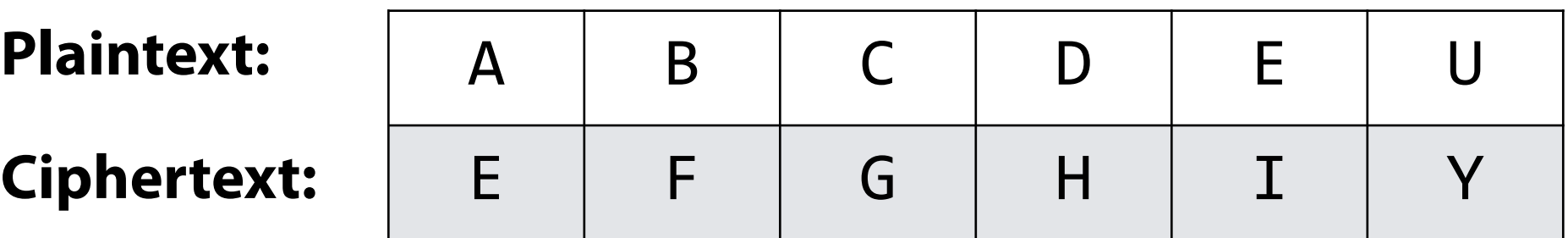

BAD DUDE

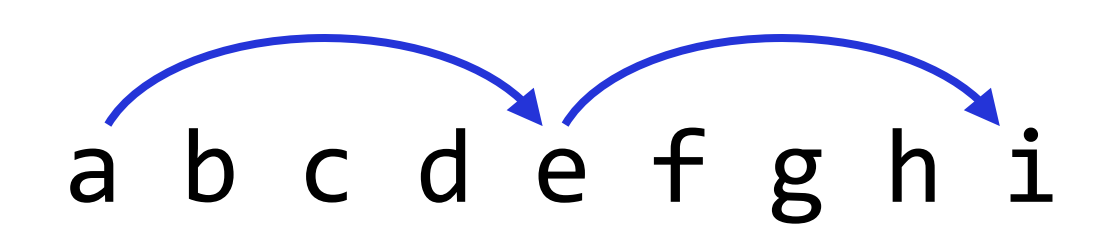

# Vigenere Cipher

**Plaintext:**

**Ciphertext:**

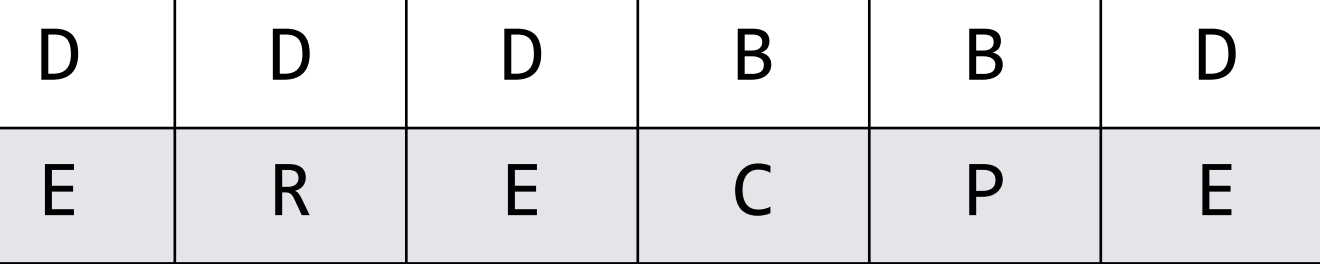

**Keyword:** 

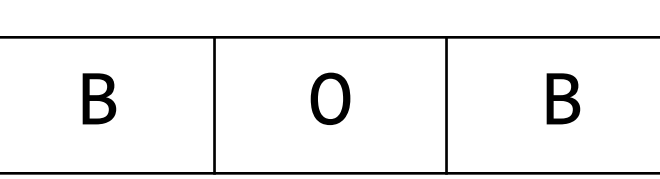

**Offset:**

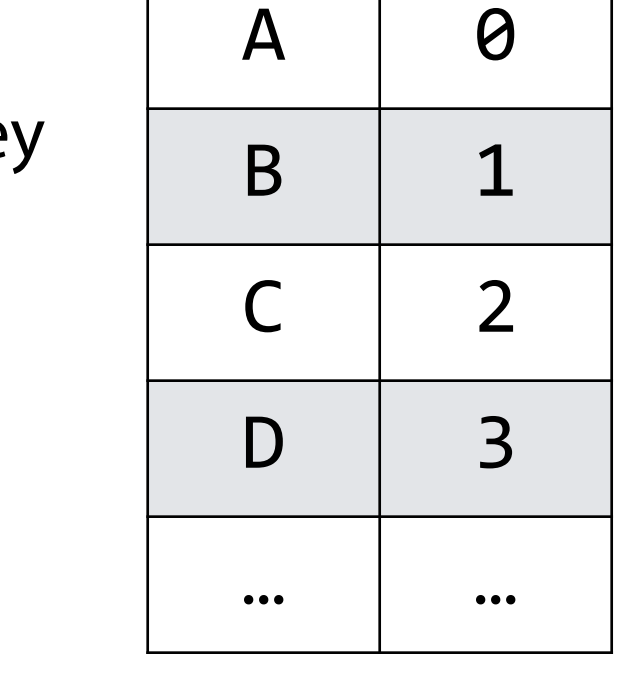

 $c_i$  = i<sup>th</sup> letter of the cipher  $p_i$  = i<sup>th</sup> letter of the text  $\Sigma =$  alphabet  $k_j = j$ <sup>th</sup> letter of the ke

$$
c_i = \left(p_i + \text{offset}(k_i)\right) \% \left|\Sigma\right|
$$

## Vigenere Cipher

**Plaintext:**

**Ciphertext:**

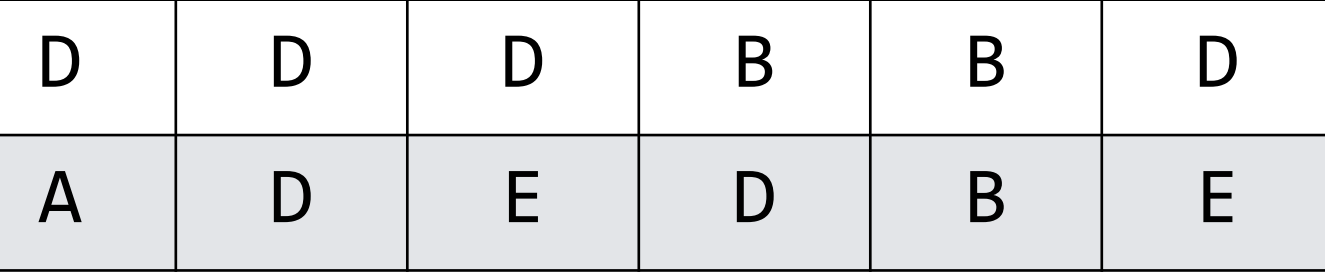

**Keyword:** 

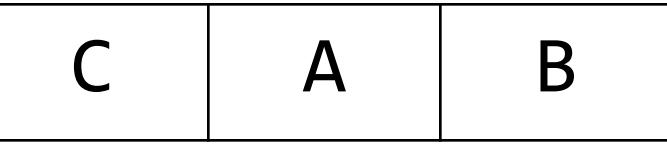

Plain

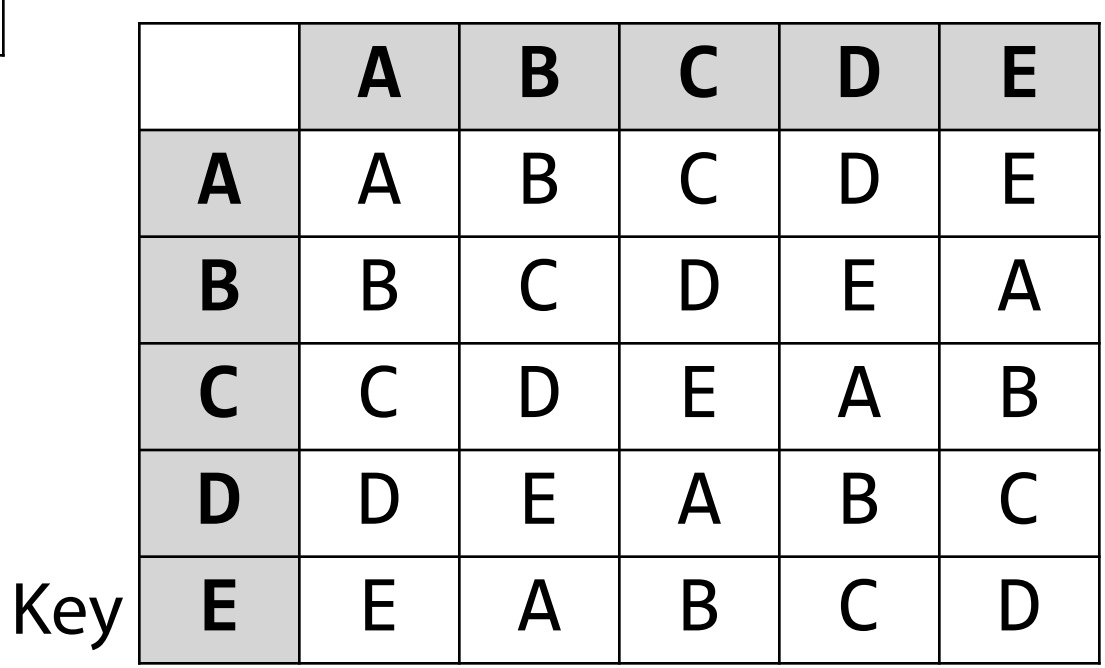

# Python Strings

Python strings have built-in lists for sets of characters

**Well supported languages often can make your life easier!**

```
alpha = list(string.ascii_lowercase)
1
 print(alpha)
2
 # ['a', 'b', 'c', 'd', 'e', 'f', 'g', 'h', 'i', 
3
 'j', 'k', 'l', 'm', 'n', 'o', 'p', 'q', 'r', 's', 
4
 't', 'u', 'v', 'w', 'x', 'y', 'z']
5
   whitespace = \langle \cdot \rangle \t\n\r\v\f'
 ascii_lowercase = 'abcdefghijklmnopqrstuvwxyz'
8
 ascii_uppercase = 'ABCDEFGHIJKLMNOPQRSTUVWXYZ'
9
   ascii_letters = ascii_lowercase + ascii_uppercase
   digits = '0123456789'
hexdigits = digits + 'abcdef' + 'ABCDEF'
12
octdigits = '01234567'
13
punctuation = !"#$%&'()*+, -./:;<=>?@[\]^_`{|}~
14
printable = digits + ascii_letters + punctuation 
15
   + whitespace
 6
 7
10
11
16
17
18
```
# Python 2D lists

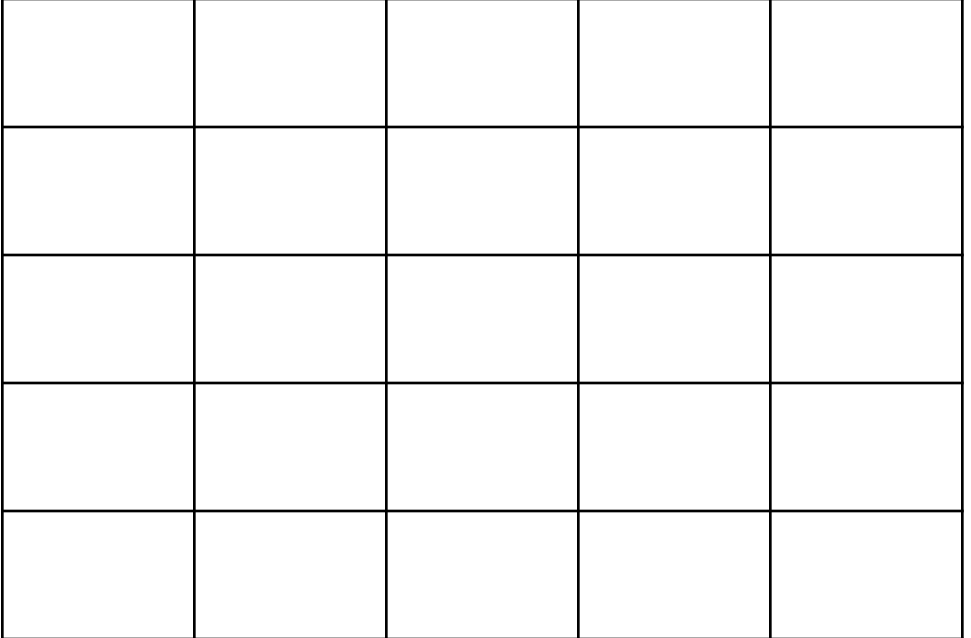

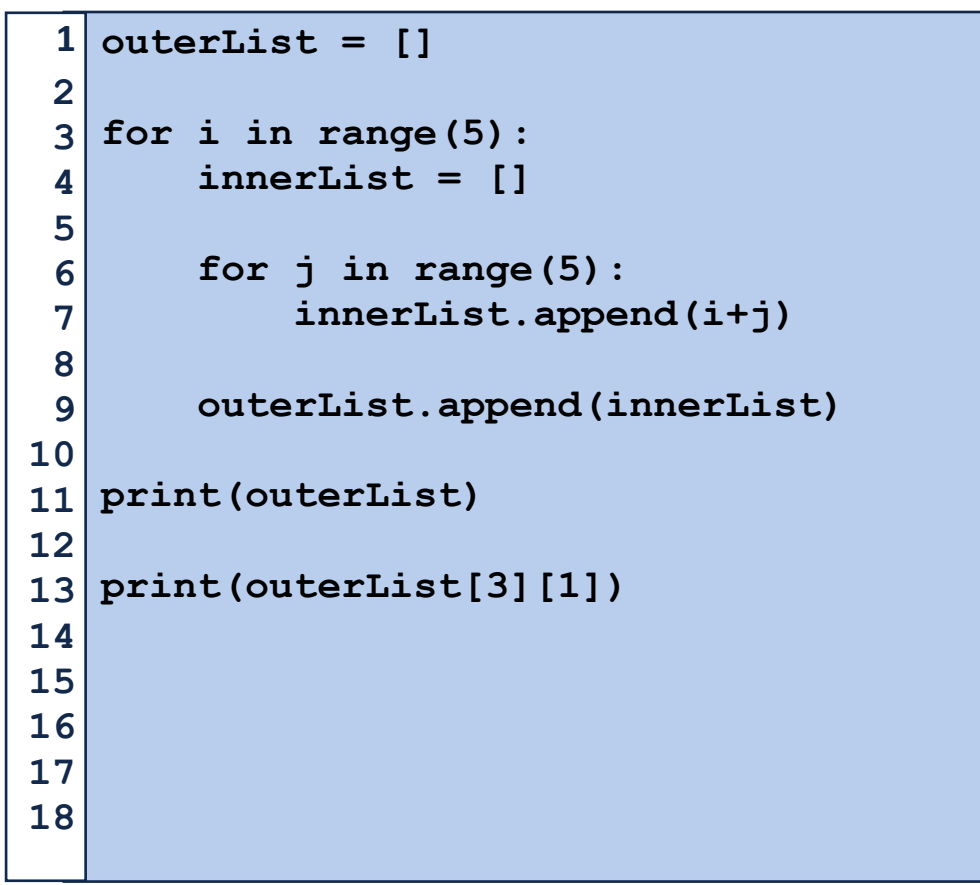

# Python 2D lists

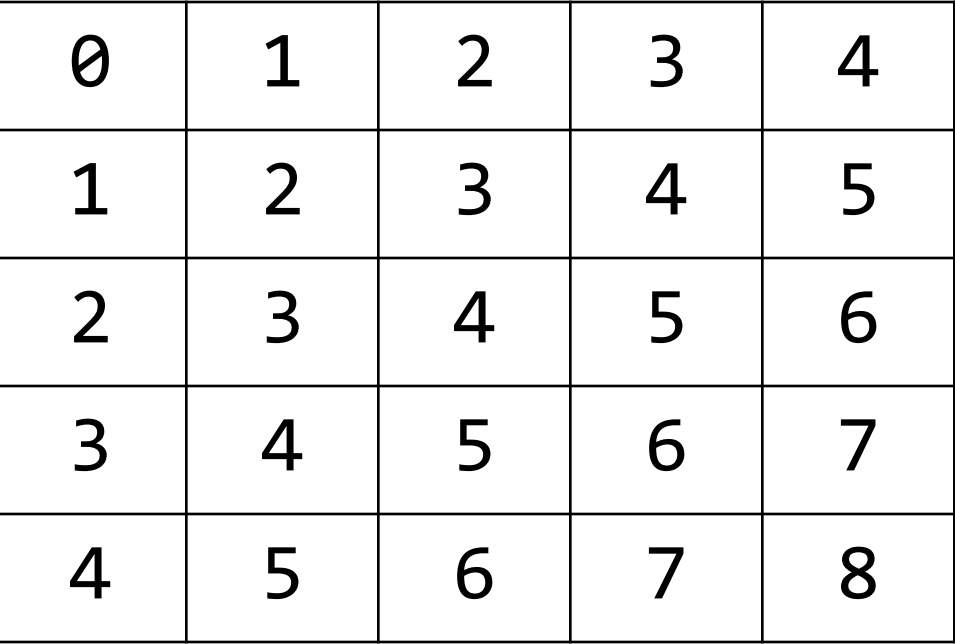

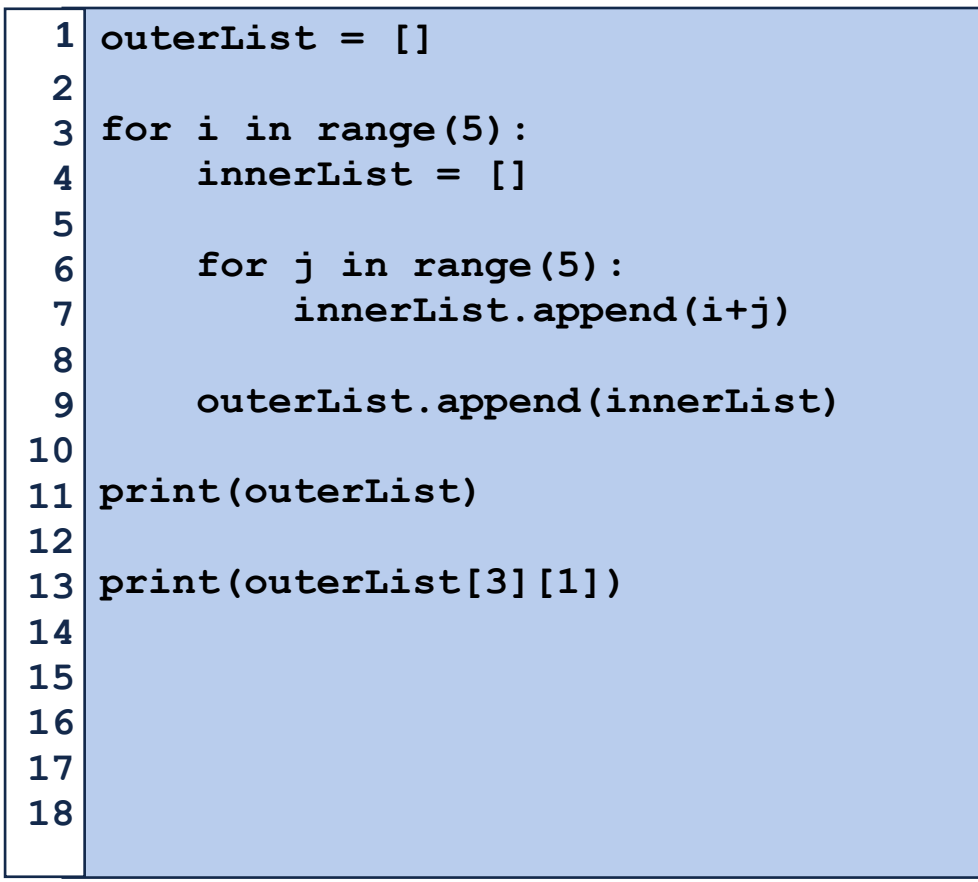

## Coding the lab

1) Create one or more lists of all allowed characters

2) Consider how you can swap all characters using a single integer

3) Consider how you can swap all characters using a single character

4) Extend single character solution to a full Vigenere encoding

5) Consider how to reverse both ciphers